**RamDebugger** is a graphical debugger for the scripting lenguage Tcl-TK.

With RamDebugger, it is possible to make **Local Debugging**, where the debugger starts the program to be debugged. and **Remote debugging**, where the program to debug is already started and RamDebugger connects to it.

RamDebugger has additional capabilities like:

- Editing the code. It is possible to edit the code inside its own editor and debug the new code without closing the debugged program.
- The TCL-TK source code is colorized and supports automatic indentation.
- When stopping the debugger is one source code line, it is possible to view all the variables and expression values, as well as change them.
- It has additional options to measure execution times in the debugged program.
- Works in Linux, Windows and MacOSX.
- Includes additional packages, like Tkcon and VisualRegexp, developed by third party people, as a convenience for RamDebugger users.
- The same program is an IDE for compiling and debugging **c** and **c++**
- It supports editing **XML** code

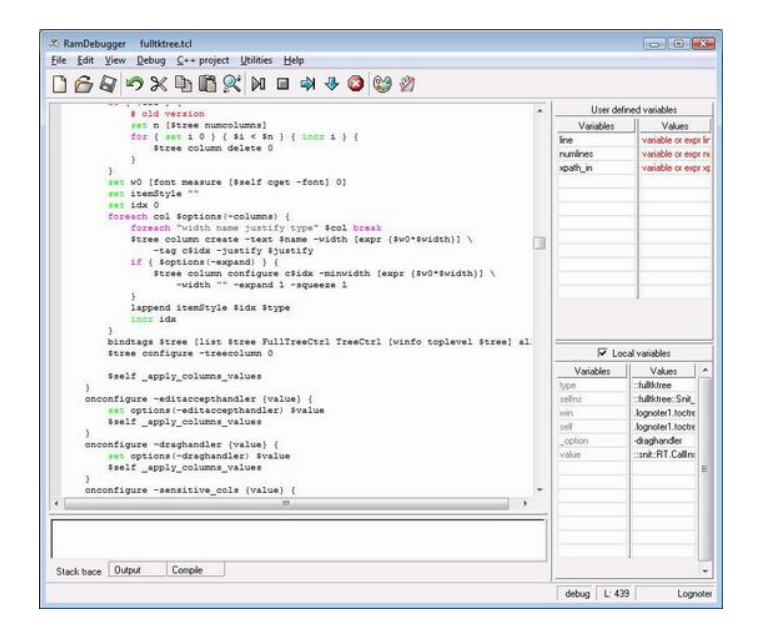

**Note:** RamDebugger can also be an IDE for compiling and debugging c/c++ code. It uses GDB as a backend. See Compiling/Debugging c++ for details.